**SWBCapture Keygen [Win/Mac]** 

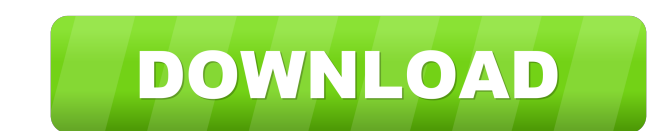

**SWBCapture Crack Free License Key [32|64bit]**

SWBCapture is a screenshot grabber that can capture the entire desktop or any open window by just moving a crosshair over the target. It can copy images in various formats and automatically save the files to a specified directory. The tool includes intuitive options for all types of users. Portable tool with a simple UI It doesn't require installation, so you can drop the.exe file in a custom location on the disk or on a removable storage unit and double-click it to launch the program. It doesn't add new entries to the Windows registry. Drag crosshair to capture full screen or window At startup, SWBCapture shows a tiny frame on the screen, which contains an icon you have to click and drag over the desktop or window to capture it. By default, the image is copied to the Clipboard, so you can paste it into a graphic editor and take it over from there. Auto-saved grabbed images to file Otherwise, you can access the settings panel and instruct the application to prompt for a file name and saving directory. The format can be set in the prompt window or automatically created (BMP, JPEG, GIF, PNG). The third capture method allows the utility to autosave the captured image to any folder you indicate. It's possible to enter the base name and enable sequential file naming with numbers, adjust the JPEG quality, as well as assign a WAV track to play as capture sound. Evaluation and conclusion It had minimal impact on the computer's performance in our tests, running on a low amount of CPU and RAM. No error dialogs popped up and it didn't freeze or crash. Although the interface could use some improvements, SWBCapture turns out to be a reliable tool for quickly taking snapshots, and it can be handled with ease by all types of users. Evaluation and conclusion Portable tool with a simple UI It doesn't require installation, so you can drop the.exe file in a custom location on the disk or on a removable storage unit and double-click it to launch the program. It doesn't add new entries to the Windows registry. Drag crosshair to capture full screen or window At startup, SWBCapture shows a tiny frame on the screen, which contains an icon you have to click and drag over the desktop or window to capture it. By default, the image is copied to the Clipboard, so you can paste it into a graphic editor

## **SWBCapture Crack Activation**

An easy to use capture tool. It supports a variety of formats. Save images to your computer or a removable memory unit. It has a number of options to customize the tool. License: Freeware Read more of KeyMacro in our forum: SnagIt is a free screen capture utility for Windows. The application can be used in a simple or automatic mode. Its main features are the possibility to save pictures in various formats, the ability to capture only parts of a window or the entire desktop, and the option to automatically create Web hyperlinks from saved images. Jumping Jacks is an utility designed to capture a screen shot or a series of screenshots. The application has an easy-to-use interface, and it is accessible without installation. Its main window shows the title, the name of the active application or user interface element, and the number of captured screenshots or the amount of seconds that have passed since the last capture. Jumping Jacks can record all the mouse and keyboard events, and it enables recording of multimedia files and screenshots while they play. Key Features: The program doesn't require installation, so you can drop the.exe file in a custom location on the disk or on a removable storage unit and double-click it to launch the program. It doesn't add new entries to the Windows registry. Drag crosshair to capture full screen or window At startup, Jumping Jacks shows a tiny frame on the screen, which contains an icon you have to click and drag over the desktop or window to capture it. By default, the image is copied to the Clipboard, so you can paste it into a graphic editor and take it over from there. Auto-saved grabbed images to file Otherwise, you can access the settings panel and instruct the application to prompt for a file name and saving directory. The format can be set in the prompt window or automatically created (BMP, JPEG, GIF, PNG). The third capture method allows the utility to auto-save the captured image to any folder you indicate. It's possible to enter the base name and enable sequential file naming with numbers, adjust the JPEG quality, as well as assign a WAV track to play as capture sound. Evaluation and conclusion Jumping Jacks can be used as a simple screen grabber or as a useful tool to grab screenshots automatically. In our 81e310abbf

**SWBCapture Crack +**

Screen shots: Show current desktop (full screen or selected window), full screen and clipboard. Misc. features: Capture and save to file. Save to: Store the captured images in a directory specified in the 'Save to' box. Description: Hey! You remember how we all used to use a floppy disk to save files in the old days? Then, along came flash drives and portable hard drives. Now we can save images in any format we need to onto our own portable storage device and take them with us. Review and evaluation: Another of WinRAR's excellent products, RARit seems quite capable of doing just about anything with images it can manage. Here's what I found: RARit supports most of the standard image types, such as.PNG,.JPG,.BMP,.GIF,.JPEG,.TIFF, and.WMF. All it really lacks is an AVI-based option, but there's no point in having any less than the standard set of file types. On the plus side, it's very fast and extremely flexible. You can use RARit's split feature to extract even the most intricate image files, and you can extract individual portions, add watermarks, and just about anything else you can think of. The program's controls are quite functional, but the default ones do seem to have a few quirks. I found that I could extract some image file types, but not others. For example, RARit wouldn't extract some BMP files. It also didn't support PDFs and other files that don't have an obvious filename extension, such as CALS and PPS. I think that might be because RARit doesn't have some necessary component. In short, RARit is a powerful and flexible tool that works very well. Even better, it's free. Application Description: It may be a bit of a cliche, but the old saying "It's not what you know, but who you know" still applies in many business situations. Review and evaluation: One of the more difficult aspects of running a successful business is gaining an appropriate reputation. Depending on the industry, it can take years to achieve that, or even decades, but once you've managed it, you should be able to reap the benefits. The good news is, the best means to build a reputation, and therefore create brand loyalty and repeat business,

## **What's New In SWBCapture?**

SWBCapture is a cross-platform tool that offers two capture methods. With the first capture method, you can simply drag a crosshair over the screen, where SWBCapture will perform a screen capture. You can use the software to capture the entire screen or any open window by selecting it. The application has an intuitive interface, which makes it perfect for Windows newcomers and also users who are familiar with the OS. With the second capture method, it is possible to set up a preset directory to automatically save captured images to. The captured images can be saved as BMP, JPEG, GIF, or PNG. To accomplish this, click on the Options button to open the settings panel. There are also several other options. You can adjust the layout of the tool, set JPEG compression levels, as well as choose the saving directory. It is possible to set up the sound file, which can be played as the utility captures the screen. This can make the job more exciting. The image format you can choose depends on your preference. You can save the screen capture as BMP, JPEG, GIF, or PNG, and it is possible to choose how to create the image file name. There are several other options as well, such as the creation of the images' compression level. You can even choose a sound file to play while the capture is in progress. SWBCapture will auto-save the capture file to the specified directory. To remove the captured image from the screen, simply drag it back to the SWBCapture application. The application is available in both.exe and.zip formats. The utility is a good choice for taking quick screen captures. SWBCapture is a screenshot grabber that can capture the entire desktop or any open window by just moving a crosshair over the target. It can copy images in various formats and automatically save the files to a specified directory. The tool includes intuitive options for all types of users. It doesn't require installation, so you can drop the.exe file in a custom location on the disk or on a removable storage unit and double-click it to launch the program. It doesn't add new entries to the Windows registry. Drag crosshair to capture full screen or window At startup, SWBCapture shows a tiny frame on the screen, which contains an icon you have to click and drag over the desktop or window to capture it. By default, the image is copied to the Clipboard, so you can paste it into a graphic editor and take it over from there. Auto-saved grabbed images to file Otherwise, you can access the settings panel and instruct the application to prompt for a file name and saving directory. The format can be set in the prompt window or automatically created (BMP, JPEG, GIF, PNG). The third capture method allows the utility to auto

## **System Requirements:**

Supported: Windows 7 and up. Supported: NVIDIA SHIELD TV models Supported: NVIDIA SHIELD Portable models Supported: NVIDIA SHIELD Tablet models Supported: NVIDIA SHIELD Android TV models Supported: NVIDIA SHIELD Android models Supported: Windows 8 and up. Supported: NVIDIA SHIELD Android devices The NVIDIA SHIELD Hub app runs on: \* NVIDIA SHIELD devices \* NVIDIA SHIELD Android devices \* NVIDIA SHIELD Android TV models \* NVIDIA SHIELD Android TV accessories

## Related links:

<https://integroclub.ru/wp-content/uploads/2022/06/ndnoise.pdf> <https://kerdoos-academie.com/wp-content/uploads/2022/06/linkadi.pdf> [https://www.dpfremovalnottingham.com/wp-content/uploads/2022/06/Corel\\_Snapfire.pdf](https://www.dpfremovalnottingham.com/wp-content/uploads/2022/06/Corel_Snapfire.pdf) [https://www.icmgpartners.com/wp-content/uploads/2022/06/Ptunnel\\_GUI.pdf](https://www.icmgpartners.com/wp-content/uploads/2022/06/Ptunnel_GUI.pdf) [https://lexcliq.com/wp-content/uploads/2022/06/Personal\\_Knowbase\\_Reader.pdf](https://lexcliq.com/wp-content/uploads/2022/06/Personal_Knowbase_Reader.pdf) <https://futurestrongacademy.com/wp-content/uploads/2022/06/kaiywal.pdf> <http://www.abbotsfordtoday.ca/wp-content/uploads/2022/06/mygyeny.pdf> <https://kursakademin.se/wp-content/uploads/2022/06/flecpala.pdf> [https://deccan-dental.com/wp-content/uploads/IP\\_Grabber.pdf](https://deccan-dental.com/wp-content/uploads/IP_Grabber.pdf) [https://transparentwithtina.com/wp-content/uploads/2022/06/GPlates\\_Portable.pdf](https://transparentwithtina.com/wp-content/uploads/2022/06/GPlates_Portable.pdf)